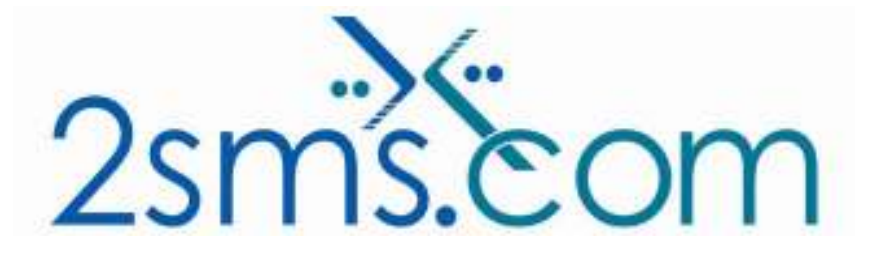

# 2sms Email to SMS Solution

## About 2sms

2sms allows business customers to send text messages from your computer to cell phones anywhere in the world. We help customers improve operations, demonstrate duty of care, and react more responsively to customers.

Text messaging reaches more people than email and faster than calling.

- **◆ To learn more www.2sms.com**
- Want a No cost No obligation trial account? www.2sms.com/register
- For technical information www.2sms.com/software

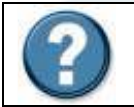

For Help, call 2sms on 877-276-7266 (USA), 0800 65 222 77 (UK) or +44 1234 757 800 (Rest of World) or email support@2sms.com. Support is available 24/7.

### 2sms Email to SMS Solution Overview

The 2sms Command Line solution is one of 25 software solutions that act as a bridge from your corporate systems to the SMS messaging network. Visit www.2sms.com/software for more information.

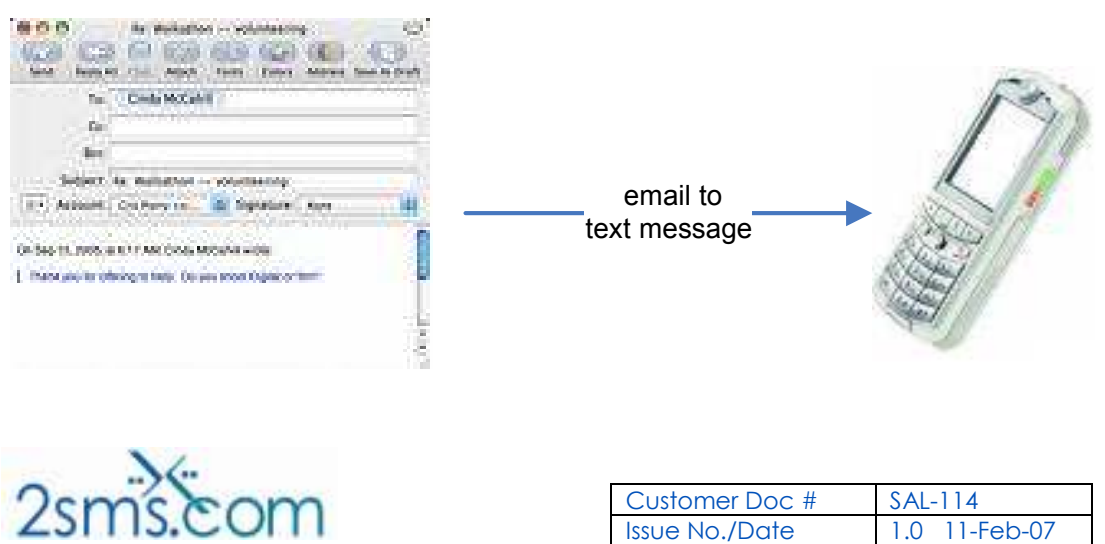

Page 1 of 2 and 2 Classification n/a

2sms offer an email based process that allows customers to send formatted emails to 2sms for onward delivery to the text messaging (SMS) network.

If you have a bespoke monitoring system which is currently configured to send an alert E-mail, you can use your system to generate an alert text message (SMS) by modifying your mail template.

The 2sms Email to SMS Solution offers the customer the ability to:

- Send messages from one to an unlimited number of recipients at any one time
- x No address book integration
- **x** Full reporting available via the 2sms website

This solution is intended only for relatively small numbers of 'generated' emails, with small distribution lists. Larger volumes should take advantage of the 2sms XML Web Services. Use the 2sms Email to SMS Solution to send SMS Messages:

- To one or more mobiles
- On all networks domestic and international
- Fast turnaround. Our SLA is 97% of messages submitted to a delivery network in less then 60 seconds.

#### **Requirements**

Installation requires the user to have a 2sms account, this can be setup by visiting www.2sms.com/register

Or by calling support

### Useful Information

The 2sms technical installation guide can be found at www.2sms.com/documents/UK/software/2sms\_UK\_Software

For information on other 2sms Software offerings and other company information please visit www.2sms.com/documents

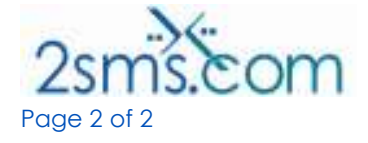

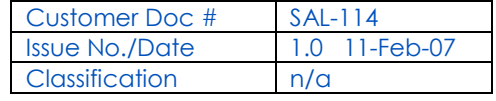